<span id="page-0-0"></span>>>> **Mapping Agricultural Lands by Means of GIS for Monitoring Use of Natural Resources (a Case Study of Landscapes in the South-Western Hungary)** >>> Presented at: Actual Problems of the Conservation and Development of Biological Resources Ural State Agrarian University (UrGAU), Yekaterinburg, Russia

Name: Polina Lemenkova† Date: February 27, 2015

†pauline.lemenkova@gmail.com

# >>> **Outline: Table of Content**

#### **1. [Introduction](#page-2-0)**

- [Study Area](#page-2-0)
- **[Environmental Settings](#page-3-0)**
- [Environmental Problems](#page-4-0)
- **2. [Research Aims and Goals](#page-5-0)**

#### **3. [Data](#page-6-0)**

- [Data Import and Conversion](#page-6-0)
- **[Spectral Signatures](#page-7-0)**

#### **4. [Methods](#page-8-0)**

- **[Algorithms](#page-8-0)**
- [Flowchart](#page-9-0)
- [Clustering](#page-10-0)
- **[ILWIS GIS](#page-11-0)**
- **[Mapping](#page-12-0)**
- **[Land Cover Classes](#page-13-0)**

#### **5. [Results](#page-14-0)**

- [1992](#page-14-0)
- [1999](#page-15-0)
- [2006](#page-16-0)
- **[Computations](#page-17-0)**

#### **6. [Accuracy](#page-18-0)**

- [Google Earth Verification](#page-18-0)
- [Google Earth Fragment](#page-19-0)
- **7. [Discussion](#page-20-0)**
- **8. [Conclusions](#page-21-0)**
- **9. [Acknowledgements](#page-22-0)**
- **10. [Literature](#page-23-0)**
- **11. [Bibliography](#page-24-0)**

#### <span id="page-2-0"></span>>>> **Study Area**

#### **Location**

Study area is located in the southwestern, agricultural part of Hungary (Mecsek Hills foothill area), between the coordinates of 46°6'0"N 18°50" E.

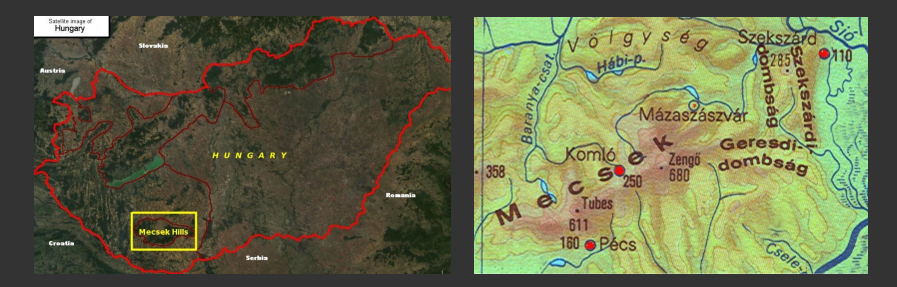

### **Landscapes**

The landscapes of the Mecsek region represent a unique part of the Hungarian environment belonging to the Carpathian basin

#### <span id="page-3-0"></span>>>> **Environmental Settings**

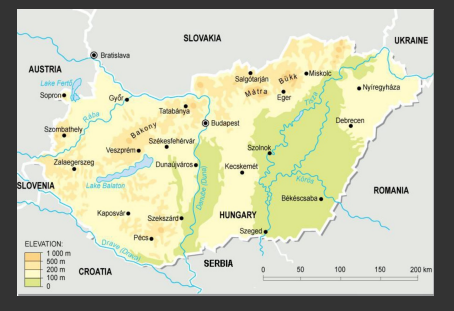

#### **Endemic Species**

Areas of the Mecsek region: unique biogeographic zones with rare endemic protected species of vegetation of the Carpathian basin, a mixed composition of soils and types of natural vegetation.

#### **Forests**

Dominant forests: beech-oak mixed. The soils of the Mecsek hills are rich in mineral and nutrient content (favorable environmental and geographical conditions of the area, its geomorphological and climatic factors).

#### <span id="page-4-0"></span>>>> **Environmental Problems**

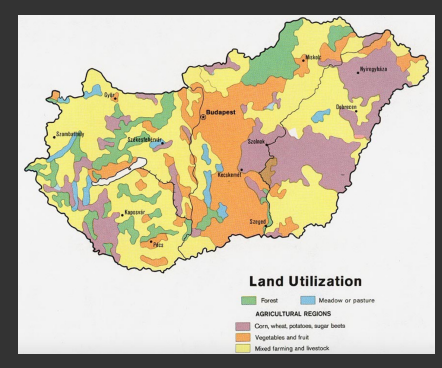

# **Aridification and Desertification**

Main problem in agricultural regions of Hungary include aridification and desertification (increase in average annual temperature, decrease in annual rainfall).

## **Landscape Changes**

Altered hydrological and meteorological balance modifies landscapes. Anthropogenic factors also change the environment: land restructuring, increasing arable land, and industrialization since the 1960s have changed the face of Hungarian landscapes.

#### <span id="page-5-0"></span>**Landsat TM**

The aim of the work is the use of GIS and remote sensing data of the Earth (satellite imagery Landsat TM) for monitoring ecological conditions of the agricultural lands using visualization and mapping methods.

## **Questions**

Have landscapes within the test territory of the study region changed over the past 14 years (1992-2006)? Specifically, what types of land cover were previously available, and which are now ?

#### **Methodology**

Using remote sensing data in combination with software ILWIS GIS to answer research questions

#### <span id="page-6-0"></span>>>> **Data Import and Conversion**

### **Masking**

To select study area, a mask was applied with coordinates  $17°00'$  -  $19°00'E$ ,  $45°00'$  -  $47°00'$  N Selected images cover area of southwestern Hungary in 1992, 1999 and 2006.

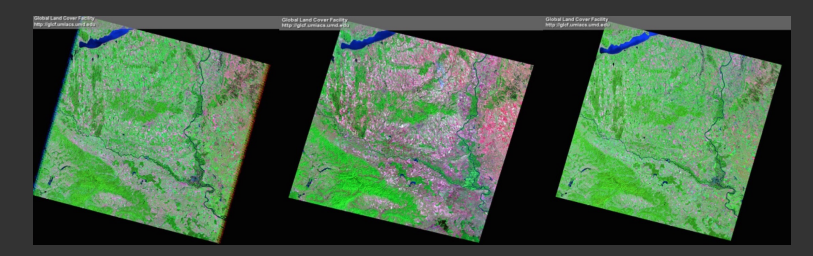

#### **Landsat TM**

3 Landsat TM images have a temporary gap of 14 years (1992-2006). The gap aimed to assess vegetation changes in the summer months (June). Satellite images in .tiff format were converted to Erdas Imagine .img format.

## <span id="page-7-0"></span>>>> **Spectral Signatures**

#### **Image Classification**

Image classification consists in grouping pixels into classes corresponding to the given types of vegetation cover (according to the tested area). The classification is based on using spectral brightness values of image pixels. In this way different types of agricultural crops and vegetation and other landscape objects (roads, rivers) were recognized

#### **Spectral Discrimination**

Spectral reflectances show spectral reflectivity of objects and vegetation types recognized on a raster image, because spectral reflectance of various land cover and features of the individual properties of the objects vary.

## <span id="page-8-0"></span>>>> **Algorithms**

The study includes following methodological steps:

- **\*** Data collection: 3 Landsat TM images
- **\*** Data import and conversion.
- **\*** Data preprocessing: scenes of 1992, 1999 and 2006.
- **\*** Making color composites from 3 Landsat TM spectral channels (multi-band layers).
- **\*** Image segmentation and classification (clustering).
- **\*** GIS mapping and spatial analysis.
- **\*** Google Earth snapshot verification.
- **\*** Results interpretation.
- **\*** Results analysis.

# <span id="page-9-0"></span>>>> **Flowchart**

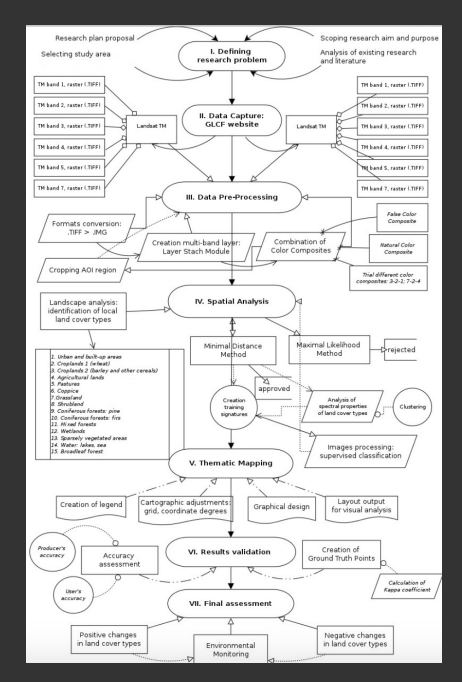

#### <span id="page-10-0"></span>**Statistical Procedure**

Cluster analysis is a statistical procedure for processing objects (digital pixels in a raster image), organizing them into homogeneous thematic groups: clusters. Each pixel is assigned to a certain group of the corresponding landscape type based on the proximity of the value of its spectral brightness (Digital Number, DN) to the centroid in this group.

#### **Iterative Process**

Pixels are grouped in a semi-automatic mode based on their distinguishability from the neighboring pixels. The process is repeated in a n iterative way until optimal values of classes and pixels is reached.

#### <span id="page-11-0"></span>>>> **ILWIS GIS**

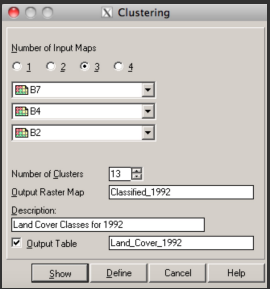

#### **Segmentation Algorithm:**

consists of grouping pixels in a picture (merging pixels) into clusters. Spectral and texture characteristics of different types of land cover classes are displayed on the image as different spectral brightnesses of pixels

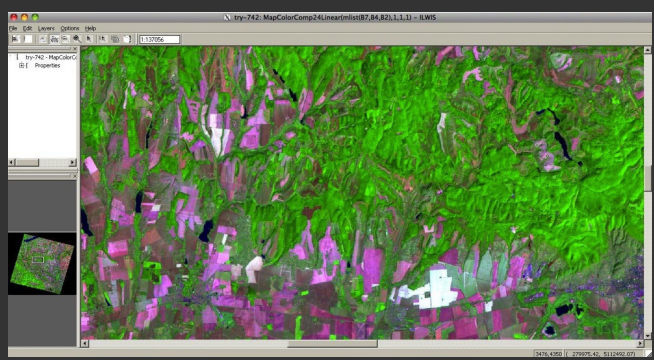

**Polina Lemenkova**12 **[Mapping Agricultural Lands by Means of GIS ... in the South-Western Hungary](#page-0-0) 12 / 27**

# <span id="page-12-0"></span>>>> **Mapping**

# **Cartography**

Thematic mapping based on image classification results: visualization of the structure of landscapes and types of vegetation of the Earth within the tested area.

#### **Classification**

To classify land cover types, pixels on the raster image were identified for each category and grouped into the following land categories:

- **\*** Winter wheat;
- **\*** Barley
- **\*** Maize
- **\*** Silage corn
- **\*** Sunflower
- **\*** Sugar beet
- **\*** Other sowing
- **\*** Potatoes
- **\*** Water areas
- **\*** Areas not occupied by agricultural crops;
- **\*** Meadows
- **\*** Anthropogenic territories (settlements, cities)
- **\*** Other landscape types

#### <span id="page-13-0"></span>>>> **Land Cover Classes**

After that, land cover types were visually evaluated and identified as respective vegetation types. The number of cluster groups is 13, which corresponds to the main number of agricultural types and types of the vegetation cover in Mecsek Hills:

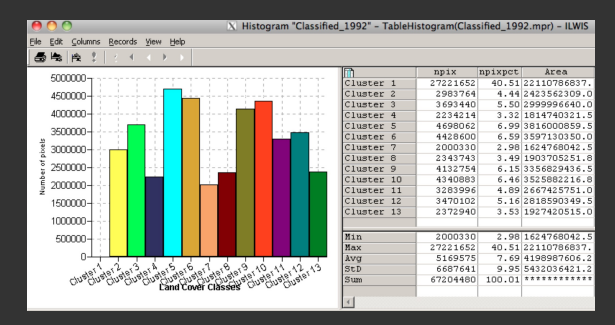

Final mapping (results) are shown on the next three slides.

## <span id="page-14-0"></span>>>> **1992**

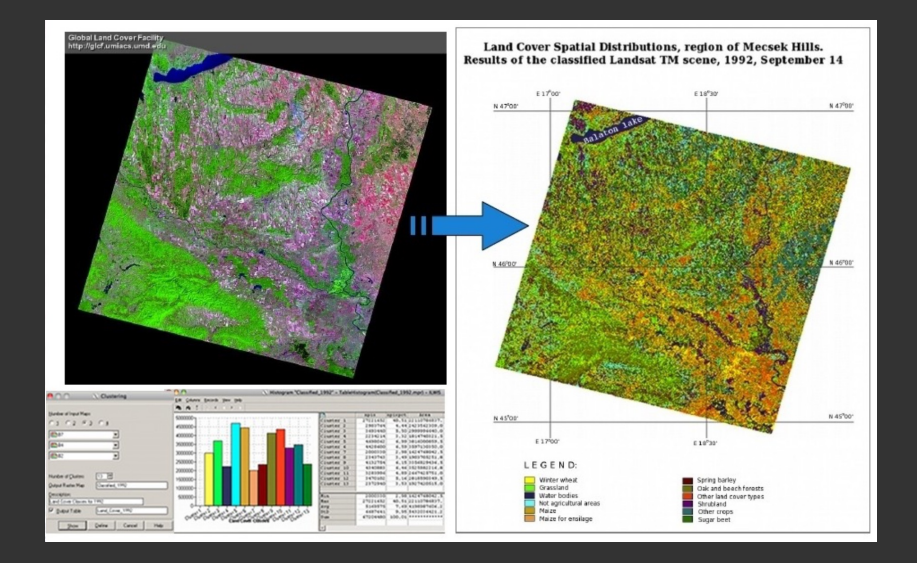

**Polina Lemenkova**15 **[Mapping Agricultural Lands by Means of GIS ... in the South-Western Hungary](#page-0-0) 15 / 27**

## <span id="page-15-0"></span>>>> **1999**

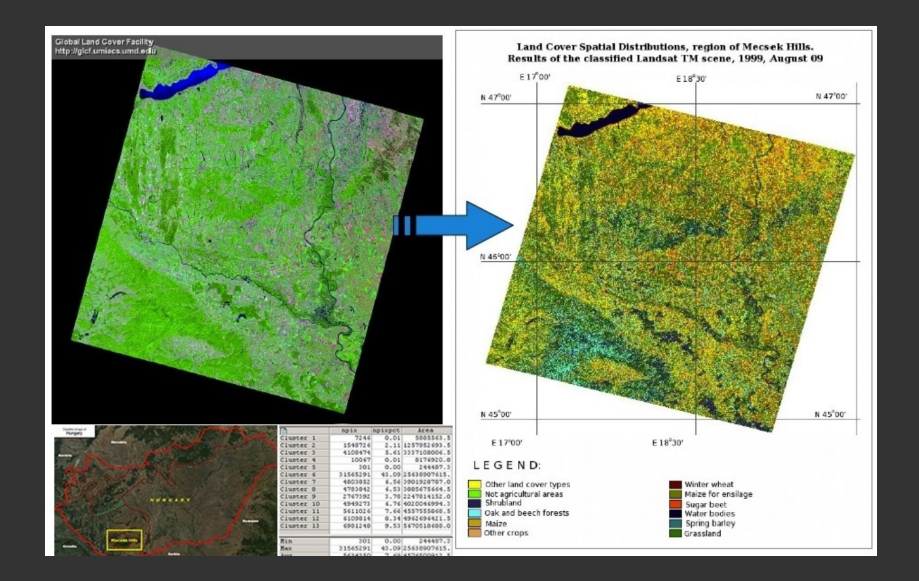

## <span id="page-16-0"></span>>>> **2006**

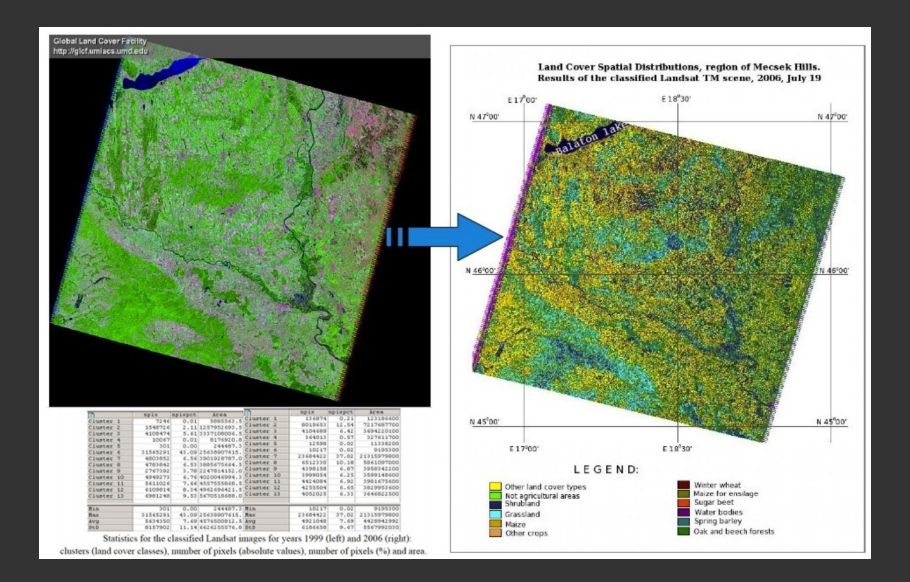

**Polina Lemenkova**17 **[Mapping Agricultural Lands by Means of GIS ... in the South-Western Hungary](#page-0-0) 17 / 27**

#### <span id="page-17-0"></span>>>> **Computations**

Table with calculation results. From left to right:

- **1.** Cluster groups
- **2.** Number of pixels
- **3.** Percentage of pixel area of the total area
- **4.** Areas of land cover types

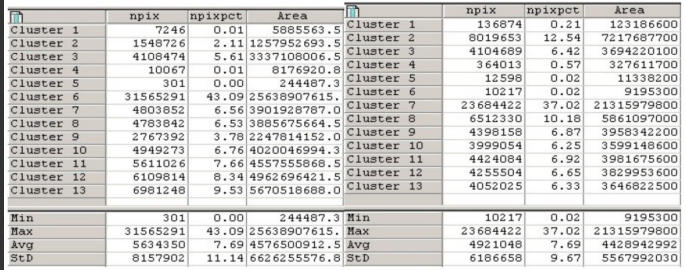

#### <span id="page-18-0"></span>>>> **Google Earth Verification**

Study area represents the most diversified part of the agricultural landscapes of the Mecek region of SW Hungary: diverse landscape structure and land cover types.

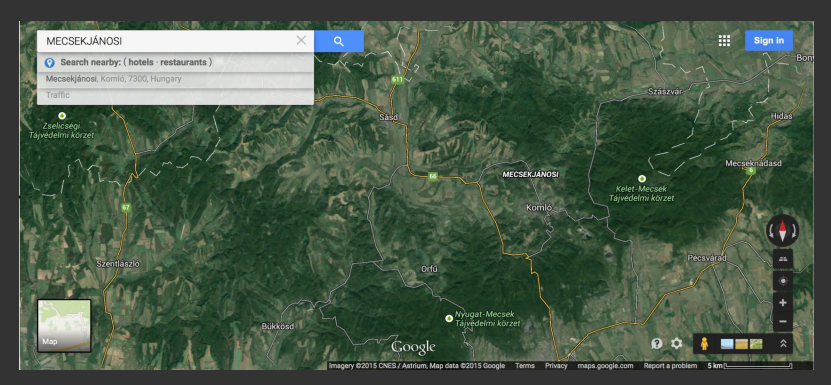

**Polina Lemenkova**19 **[Mapping Agricultural Lands by Means of GIS ... in the South-Western Hungary](#page-0-0) 19 / 27**

#### <span id="page-19-0"></span>>>> **Google Earth Fragment**

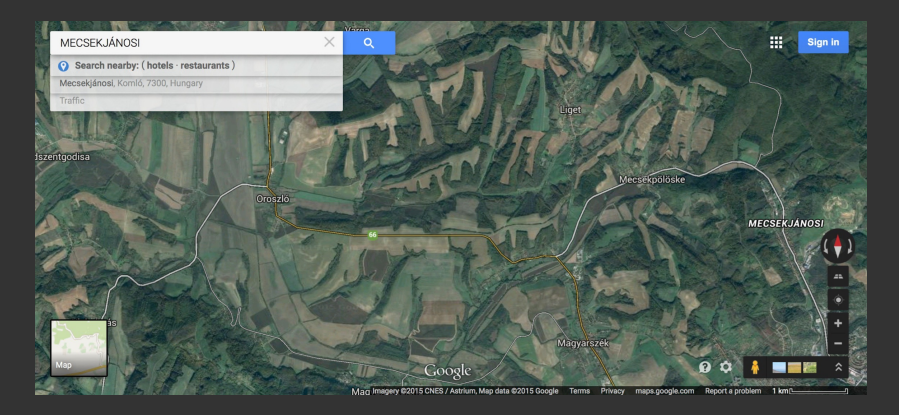

To control the most difficult areas, images were verified by the Google Earth: the same area on the satellite image and on the Google Earth were visualized simultaneously and visually compared. This enabled to check up heterogeneous areas where it was not clear, what type of vegetation does this site belongs to.

#### <span id="page-20-0"></span>**Vegetation Degradation**

Increase in anthropogenic pressure and activities (agricultural work, urban sprawl, industrialization) affects the environment, causes negative effects on the surrounding ecosystems and contributes to changes in the vegetation cover (degradation).

#### **Species Extinction**

Climate changes also affect landscapes to some extent: extinction of rare vegetation types and their replacement by other types. Significant changes in the land cover types were recorded and charted in the southwestern region of Hungary. As a result of the classification, types of agricultural land were identified based on the geospatial and temporal analysis.

#### <span id="page-21-0"></span>>>> **Conclusions**

# **Approaches**

Monitoring landscape changes is an important tool for assessing the ecological stability of a region. **Spatial analysis** of the multi-temporal satellite images by GIS methodology is the most effective tool. **Data** included Landsat TM satellite imagery covering agricultural region of SW Hungary. Image processing was carried out using classification algorithms.

#### **Outcome**

The work demonstrated specific changes in the agricultural landscapes in a 14-year period of time (1992-2006). The results shown landscape changes in 1992, 1999 and 2006, which proves certain anthropogenic impact on the environment.

# **RS/GIS**

The work demonstrated the successful application of remote sensing methods and spatial GIS analysis, effective for monitoring such heterogeneous landscapes in the region of the Mecsek foothills.

**Polina Lemenkova**22 **[Mapping Agricultural Lands by Means of GIS ... in the South-Western Hungary](#page-0-0) 22 / 27**

<span id="page-22-0"></span>>>> **Thanks**

# Thank you for attention !

Acknowledgement:

Current research has been funded by the Hungarian State Scholarship, Balassi Intézet (Budapest, HSB) Grant No. MÖB/154-2/2011, for author's 4-months research stay (01/01/2012 - 30/04/2012) at Eötvös Loránd University, Department of Cartography and Geoinformatics, Budapest, Hungary.

#### <span id="page-23-0"></span>>>> **Literature**

- AGROTOPO Soil Database, 1989-1992. Agroecological digital maps from the Research Institute for Soil Science and Agricultural Chemistry of the Hungarian Academy of Sciences (RISSAC HAS), web: http://www.mta-taki.hu/en/departments/gis-lab/agrotopo en
- Birkás M. & Gyuricza Cs. 2004. Relationship between land use and climatic impacts, pp. 10-47. In: Birkás M. & Gyuricza Cs. (eds), Soil management - Tillage effects - Soil water, Szent István University, Gödöllő.
- Bodri, L., and Dövényi, P. 2004. Climate change of the last 2000 years inferred from borehole temperatures: data from Hungary. Global and Planetary Change 41, 121-133.
- Cohen, W.B., and Goward, S.N., 2004. Landsat's role in ecological applications of remote sensing. Bioscience, 54, 535–545.
- Csornai G, Wirnhardt Cs., Suba Zs., Nádor G., Tikász L., Martinovich L., Kocsis A., Zelei Gy., László I., Bognárornai E. 2008. Cropmon: Hungarian Crop Production Forecast by Remote Sensing, ISPRS Archives XXXVI-8/W48 Workshop proceedings: Remote sensing support to crop yield forecast and area estimates.
- Horváth, I., et al., 1982. A Mecsek-Villányi-hegység és környéke szénhidrogén- földtani értékelése. Földt. Int. Évi Jel 1980-ról, pp. 229-242. (in Hungarian with English abstract).
- Huszar, T, Mika J., D. Loczy, D., Molnar, K., and A. Kertész A. 1998. Climate Change and Soil Moisture: A Case Study. I'll: S1464-1895(99)00134. P&s. Gem. Earth (A), Vol. 24, No. IO, pp. 905-9 12, 1999 - 1999 Elsevier Science Ltd.

## <span id="page-24-0"></span>>>> **Bibliography I**

- 1 S. Gauger, G. Kuhn, K. Gohl, T. Feigl, P. Lemenkova, and C. Hillenbrand, "Swath-bathymetric mapping", [The](https://doi.org/10.6084/m9.figshare.7439231) [expedition ANTARKTIS-XXIII/4 of the Res. Vessel 'Polarstern' in 2006. Berichte zur Polar- und Meeresforschung //](https://doi.org/10.6084/m9.figshare.7439231) [Rep. on Polar and Marine Res.](https://doi.org/10.6084/m9.figshare.7439231) **557**, edited by K. Gohl, 38-45, I S S N: 1618-3193 (2007), [https://www.coldregions.org/vufind/Record/288392,](https://www.coldregions.org/vufind/Record/288392) In English Ant. Acc. No.: 85104. CRREL Acc. No.: 63000887; illus., incl. sketch maps.
- $^2$  K. Gohl, G. Eagles, G. B. Udintsev, R. D. Larter, G. Uenzelmann-Neben, H. W. Schenke, P. Lemenkova, J. Grobys, N. Parsiegla, P. Schlueter, T. Deen, G. Kuhn, and C. D. Hillenbrand, "Tectonic and Sedimentary Processes of the West Antarctic Margin of the Amundsen Sea Embayment and Pine Island Bay", in 2<sup>nd</sup> [Open Science Conference 29](https://doi.org/10.6084/m9.figshare.7435484.v1)<sup>th</sup> SCAR [on 'Antarctica in the Earth System'](https://doi.org/10.6084/m9.figshare.7435484.v1) (2006), [https://www.scar.org/events/.](https://www.scar.org/events/)
- N. Parsiegla, N. Rackebrandt, P. Schloter, S. Suckro, K. Zimmermann, S. Gauger, H. Bohlmann, G. L. Netzeband, and P. Lemenkova, Crustal and Sedimentary Structures and Geodynamic Evolution of the West Antarctic Continental Margin and Pine Island Bay, (Bremerhaven, Germany, 2006), [https://epic.Alfred%20Wegener%20Institute.de/29852/1/PE\\_75.pdf.](https://epic.Alfred%20Wegener%20Institute.de/29852/1/PE_75.pdf)
- $^4$  M. Klaučo, B. Gregorová, U. Stankov, V. Marković, and P. Lemenkova, "Landscape metrics as indicator for ecological significance: assessment of Sitno Natura 2000 sites, Slovakia", in [Ecology and environmental protection,](https://doi.org/10.6084/m9.figshare.7434200) [Proceedings of International Conference](https://doi.org/10.6084/m9.figshare.7434200) (2014), pp. 85-90, [http://elib.bsu.by/handle/123456789/103362.](http://elib.bsu.by/handle/123456789/103362)
- $^5$  M. Klaučo, B. Gregorová, U. Stankov, V. Marković, and P. Lemenkova, "Determination of ecological significance based on geostatistical assessment: a case study from the Slovak Natura 2000 protected area", [Central European Journal of](https://doi.org/10.2478/s13533-012-0120-0) Geosciences **5**, 28-42, ISSN[: 1896-1517 \(2013\),](https://doi.org/10.2478/s13533-012-0120-0) [https://www.degruyter.com/view/j/geo.2013.5.issue-1/s13533-012-0120-0/s13533-012-0120-0.xml?format=INT.](https://www.degruyter.com/view/j/geo.2013.5.issue-1/s13533-012-0120-0/s13533-012-0120-0.xml?format=INT)
- P. Lemenkova, The response of quaternary climatic cycles in the South-East Pacific: development of the opal belt and dynamics behavior of the West Antarctic ice sheet, (Bremerhaven, Germany, 2006), [https://epic.Alfred%20Wegener%20Institute.de/29852/1/PE\\_75.pdf.](https://epic.Alfred%20Wegener%20Institute.de/29852/1/PE_75.pdf)
- $^7$  P. Lemenkova, "Mapping agricultural lands by means of GIS for monitoring use of natural resources", Russian, in [Actual problems of the conservation and development of biological resources, Proceedings of the International](https://doi.org/10.6084/m9.figshare.7211804) [Conference,](https://doi.org/10.6084/m9.figshare.7211804) edited by I. M. Donnik, B. A. Voronin, I. P. Zorina, and N. V. Roshchina (2015), pp. 226-229, ISBN:
- 8 P. Lemenkova, "Processing Remote Sensing Data Using Erdas Imagine for Mapping Aegean Sea Region, Turkey", in [Informatics, Problems, methodology, technologies, Proceedings of 15th International Conference,](https://doi.org/10.6084/m9.figshare.7434191) Vol. 3 (2015), pp. 11-15, I S B N: 5-9273-0681-0, [https://elibrary.ru/item.asp?id=26663916.](https://elibrary.ru/item.asp?id=26663916)

## >>> **Bibliography II**

- 9 P. Lemenkova, "Risks of Cryogenic Landslide Hazards and Their Impact on Ecosystems in Cold Environments", in [The](https://doi.org/10.6084/m9.figshare.7211846) [effects of irrigation and drainage on rural and urban landscapes, Book of Abstracts, 1st International Symposium](https://doi.org/10.6084/m9.figshare.7211846) (2014), p. 27, [https://www.irrigation-Management.eu/.](https://www.irrigation-Management.eu/)
- 10<sub>P.</sub> Lemenkova, "Detection of Vegetation Coverage in Urban Agglomeration of Brussels by NDVI Indicator Using eCognition Software and Remote Sensing Measurements", in [Gis and remote sensing, Gis day, Proceedings of the 3rd](https://doi.org/10.6084/m9.figshare.7434215) [International Conference,](https://doi.org/10.6084/m9.figshare.7434215) edited by H. Manandyan (2014), pp. 112-119.
- $11$ P. Lemenkova, "Cost-Effective Raster Image Processing for Geoecological Analysis using ISOCLUST Classifier: a Case Study of Estonian Landscapes", in [Modern problems of geoecology and landscapes studies, Proceedings of the 5th](https://doi.org/10.6084/m9.figshare.7211870) [International Conference,](https://doi.org/10.6084/m9.figshare.7211870) edited by A. N. Vitchenko, G. I. Martsinkevich, B. P. Vlasov, N. V. Gagina, and V. M. Yatsukhno (2014), pp. 74-76, ISBN: 978-985-476-629-4, [https://www.elib.bsu.by/bitstream/123456789/103641/1/geoconf80.pdf.](https://www.elib.bsu.by/bitstream/123456789/103641/1/geoconf80.pdf)
- [International conference 'celebrating pastoral life', Heritage and economic develop. Proceedings International](https://doi.org/10.6084/m9.figshare.7211927.v2) [Conference,](https://doi.org/10.6084/m9.figshare.7211927.v2) edited by F. Papageorgiou (2014), pp. 81-89, ISBN: 978-960-6676-22-2.
- <sup>13</sup>P. Lemenkova, "Opportunities for Classes of Geography in the High School: the Use of 'CORINE' Project Data, Satellite Images and IDRISI GIS for Geovisualization", in [Perspectives for the development of higher education,](https://doi.org/10.6084/m9.figshare.7211933) [Proceedings of 7th International Conference,](https://doi.org/10.6084/m9.figshare.7211933) edited by V. Pestis, A. A. Duduk, A. V. Sviridov, and S. I. Yurgel  $(2014)$ , pp. 284-286, ISBN: 978-985-537-042-1, [https://www.ggau.by/downloads/prints/Sbornik\\_72014\\_konferencii\\_perspektivy\\_razvitija\\_vysshej\\_shkoly.pdf.](https://www.ggau.by/downloads/prints/Sbornik_72014_konferencii_perspektivy_razvitija_vysshej_shkoly.pdf)
- <sup>14</sup>P. Lemenkova, "Monitoring changes in agricultural landscapes of Central Europe, Hungary: application of ILWIS GIS for image processing", in [Geoinformatics: theoretical and applied aspects, Proceedings of 12th International](https://doi.org/10.3997/2214-4609.20142479) [Conference](https://doi.org/10.3997/2214-4609.20142479) (2013).
- [\(2013\),](https://doi.org/10.6084/m9.figshare.7439228) [https://www.geospatialworld.net/article/geospatial-technology-for-land-cover-analysis/,](https://www.geospatialworld.net/article/geospatial-technology-for-land-cover-analysis/) e-magazine
- 16<sub>P.</sub> Lemenkova, "Impacts of Climate Change on Landscapes in Central Europe, Hungary", in [Current Problems of Ecology,](https://doi.org/10.6084/m9.figshare.7211993) [Ecological monitoring and management of natural protection, Proceedings of 8th International Conference,](https://doi.org/10.6084/m9.figshare.7211993) Vol. 2 (2012), pp. 134-136, [https://elib.grsu.by/katalog/173327-393652.pdf.](https://elib.grsu.by/katalog/173327-393652.pdf)
- $^{17}$ P. Lemenkova, "Water Supply and Usage in Central Asia, Tian Shan Basin", in [Civil eng., architecture &](https://doi.org/10.6084/m9.figshare.7211999) [environmental protection, Phidac-2012, Proceedings of the 4th International Symposium for Doctoral studies in the](https://doi.org/10.6084/m9.figshare.7211999) [Fields of Civil Engineering, Architecture & Environmental Protection,](https://doi.org/10.6084/m9.figshare.7211999) edited by Z. Grdic and G. Toplicic-Curcic (Sept. 2012), pp. 331-338, ISBN: 978-86-88601-05-4.

#### **Polina Lemenkova**26 **[Mapping Agricultural Lands by Means of GIS ... in the South-Western Hungary](#page-0-0) 26 / 27**

## <span id="page-26-0"></span>>>> **Bibliography III**

- 18P. Lemenkova, "Seagrass Mapping and Monitoring Along the Coasts of Crete, Greece", M.Sc. Thesis (University of Twente, Faculty of Earth Observation and Geoinformation (ITC), Enschede, Netherands, Mar. 8, 2011), 158 pp., [https://thesiscommons.org/p4h9v.](https://thesiscommons.org/p4h9v)
- 19P. Lemenkova, "Using ArcGIS in Teaching Geosciences", Russian, B.Sc. Thesis (Lomonosov Moscow State University, Faculty of Educational Studies, Moscow, Russia, June 5, 2007), 58 pp., [https://thesiscommons.org/nmjgz.](https://thesiscommons.org/nmjgz)
- 20<sub>P.</sub> Lemenkova, "Geoecological Mapping of the Barents and Pechora Seas", Russian, B.Sc. Thesis (Lomonosov Moscow State University, Faculty of Geography, Deparmnet of Cartography and Geoinformatics, Moscow, Russia, May 18, 2004), 78 pp., [https://thesiscommons.org/bvwcr.](https://thesiscommons.org/bvwcr)
- $^{21}$ P. Lemenkova, Ecological and Geographical Mapping of the Baltic Sea Region in the Gulf of Finland, Russian, Moscow, Russia: Lomonosov Moscow State University, Mar. 30, 2002, [https://zenodo.org/record/2574447,](https://zenodo.org/record/2574447) Term Paper.
- 22<sub>P.</sub> Lemenkova and I. Elek, "Clustering Algorithm in ILWIS GIS for Classification of Landsat TM Scenes: a Case Study of Mecsek Hills Region, Hungary", in [Geosciences and environment, Near-surface geophysics, Proceedings 3rd](https://doi.org/10.6084/m9.figshare.7434218.v1) [International Conference,](https://doi.org/10.6084/m9.figshare.7434218.v1) edited by S. Komatina-Petrovic (2012).
- 23P. Lemenkova, B. Forbes, and T. Kumpula, "Mapping Land Cover Changes Using Landsat TM: A Case Study of Yamal Ecosystems, Arctic Russia", in [Geoinformatics: theoretical and applied aspects, Proceedings of the 11th](https://doi.org/10.6084/m9.figshare.7434242.v1) [International Conference](https://doi.org/10.6084/m9.figshare.7434242.v1) (2012), [https://elibrary.ru/item.asp?id=24527736.](https://elibrary.ru/item.asp?id=24527736)
- $^{24}$ H. W. Schenke and P. Lemenkova, "Zur Frage der Meeresboden-Kartographie: Die Nutzung von AutoTrace Digitizer für die Vektorisierung der Bathymetrischen Daten in der Petschora-See", German, [Hydrographische Nachrichten](https://doi.org/10.6084/m9.figshare.7435538.v2) **25**, 16-21,
- $^{25}$ I. Suetova, L. Ushakova, and P. Lemenkova, "Geoecological Mapping of the Barents Sea Using GIS", in [Digital](https://doi.org/10.6084/m9.figshare.7435529) [cartography & gis for sustainable development of territories, Proceedings of the International Cartographic](https://doi.org/10.6084/m9.figshare.7435529) [Conference](https://doi.org/10.6084/m9.figshare.7435529) (2005), [https://icaci.org/icc2005/.](https://icaci.org/icc2005/)
- 26I. Suetova, L. Ushakova, and P. Lemenkova, "Geoinformation mapping of the Barents and Pechora Seas", [Geography and](https://doi.org/10.6084/m9.figshare.7435535) Natural Resources **4**[, edited by V. A. Snytko, 138-142,](https://doi.org/10.6084/m9.figshare.7435535) ISSN: 1875-3728 (2005), [http://www.izdatgeo.ru/journal.php?action=output&id=3&lang\\_num=2&id\\_dop=68.](http://www.izdatgeo.ru/journal.php?action=output&id=3&lang_num=2&id_dop=68)

<sup>25</sup>pauline.lemenkova@gmail.com

<sup>26</sup>pauline.lemenkova@gmail.com

**Polina Lemenkova**27 **[Mapping Agricultural Lands by Means of GIS ... in the South-Western Hungary](#page-0-0) 27 / 27**